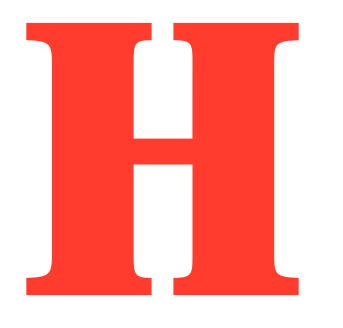

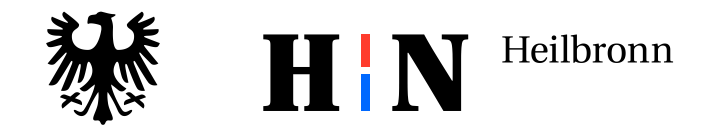

# **Baulückenkataster der Stadt Heilbronn**

Erläuterung zur Erhebung und Erstellung des Baulückenkatasters

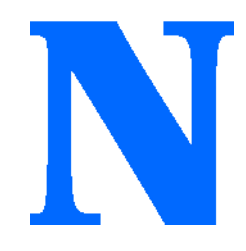

IMPRESSUM

Stadt Heilbronn Planungs-und Baurechtsamt Sachgebiet Flächennutzungsplanung

Herr Jonas Kettling Gz.: 63.3/jk-61.14-216830/2020

Stand: 19.01.2022

# Inhalt

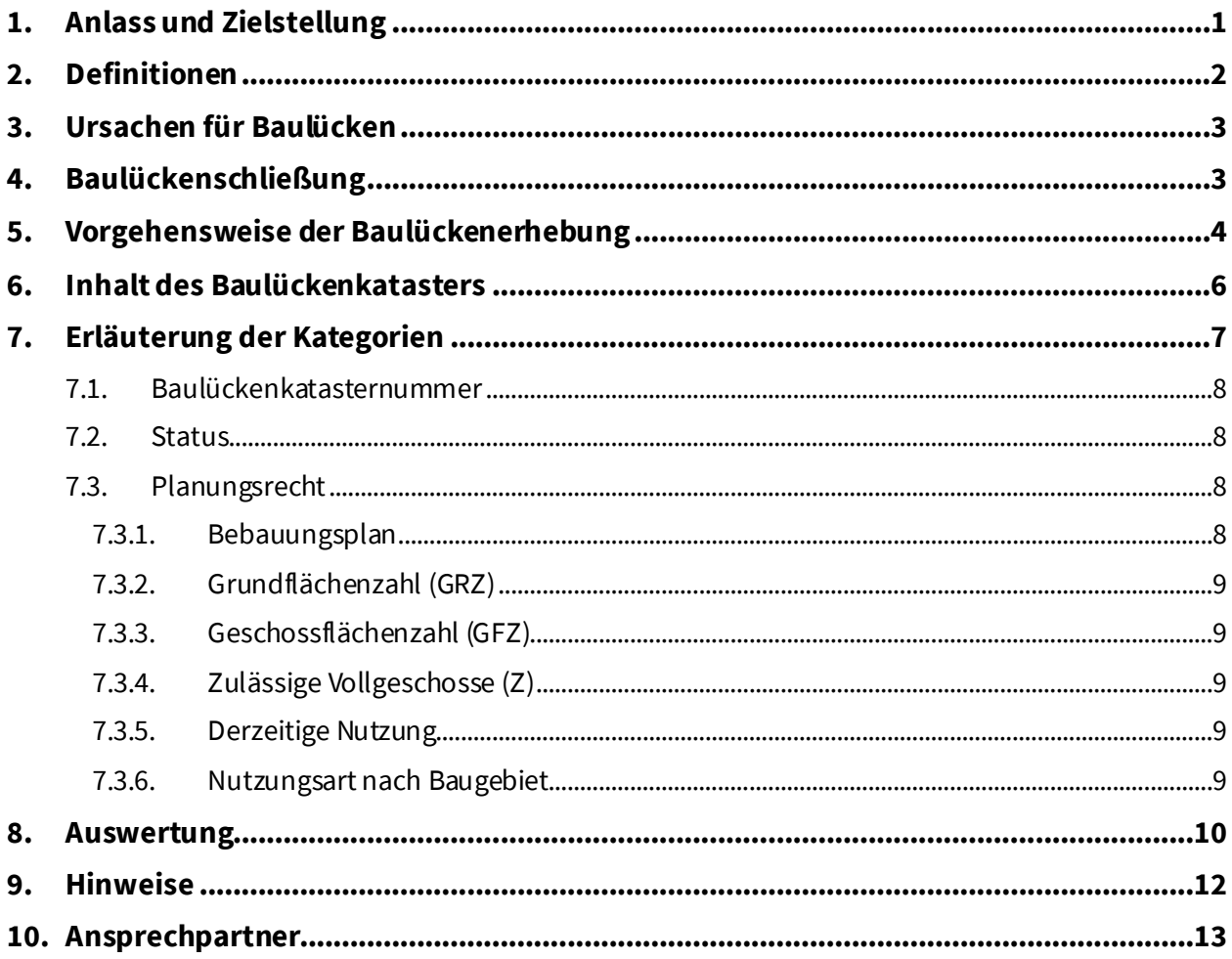

## <span id="page-4-0"></span>**1. Anlass und Zielstellung**

Die Stadt Heilbronn beabsichtigt ein Baulückenkataster gemäß § 200 Abs. 3 BauGB im städtischen Geodatenportal zu veröffentlichen. Damit soll eine flächendeckende, fortschreibungsfähige Übersicht der gesamtstädtischen Baulücken geschaffen werden.

Das Baulückenkataster dient dem im Baugesetzbuch verankerten Grundsatz, mit Grund und Boden sparsam und schonend umzugehen und insbesondere Maßnahmen zur Innenentwicklung, zur Wiedernutzbarmachung und Nachverdichtung von Flächen zu nutzen (§ 1a BauGB). In diesem Sinne ist die Erfassung und Aktivierung von vorhandenen Innenentwicklungspotenzialen von hoher Bedeutung.

Der planerische Grundsatz "Innenentwicklung vor Außenentwicklung" liegt auch der Stadtkonzeption Heilbronn 2030 zugrunde: Der Themenschwerpunkt "Bereitstellung von Bauflächen/Bauland" definiert das Baulückenkataster als Schlüsselprojekt. Vorhandene Nachverdichtungspotenziale, auch in den Stadtteilen, sollen maßvoll unter Berücksichtigung von Belangen des Klimaschutzes und der Aufenthaltsqualität aufgezeigt und ausgeschöpft werden.

Das Handlungsprogramm "Wohnen in Heilbronn" verfolgt unter anderem die Zielsetzung der Identifizierung und Aktivierung von Nachverdichtungspotenzialen im Bestand. Die Innenentwicklung ist eine wesentliche Strategie hin zur kompakten Stadt mit u.a. geringem Verkehrsaufwand für eine "Stadt der kurzen Wege". Diese Strategie wird von privaten Eigentumsrechten und zahlreichen planerischen und steuerrechtlichen Regulierungen geprägt. Ihre Umsetzung bedarf eines aktiven und gezielten Flächenmanagements ergänzend zur "klassichen" Stadtentwicklung und Bauleitplanung.

Das Baulückenkataster kann von Bürger\*innen, Eigentümer\*innen, Bauwilligen oder Architekt\*innen als Entscheidungshilfe genutzt werden und dient der Stadtverwaltung als Informationsgrundlage für die Aufstellung von Bebauungsplänen, Stadtteilentwicklungskonzepten und zur Fortschreibung der Bauflächenbedarfsermittlung. Eine Analyse mit Hilfe vorher bestimmter Kategorien ermöglicht es, die Baulücken zu qualifizieren und Baulandpotenziale zu bestimmen.

Die rechtliche Grundlage für die Aufstellung und Veröffentlichung des Baulandkatasters ist in § 200 Abs. 3 BauGB festgesetzt: "Die Gemeinde kann sofort oder in absehbarer Zeit bebaubare Flächen in Karten oder Listen auf der Grundlage eines Lageplans erfassen, der Flur-und Flurstücksnummern, Straßennamen und Angaben zur Grundstücksgröße enthält (Baulandkataster). Sie kann die Flächen in Karten oder Listen veröffentlichen, soweit der Grundstückseigentümer nicht widersprochen hat. Die Gemeinde hat ihre Absicht zur Veröffentlichung einen Monat vorher öffentlich bekannt zu geben und dabei auf das Widerspruchsrecht der Grundstückseigentümer hinzuweisen."

# <span id="page-5-0"></span>**2. Definitionen**

### Baulücke

Eine Baulücke ist eine "unbebaute, aber bebauungsfähige Fläche, das heißt Einzelgrundstück oder wenige zusammenhängende Grundstücke, die in gewachsenen bzw. neu entwickelten Siedlungsgebieten liegen" (BBSR 2013:2). Daraus folgt, dass eine Baulücke dann nicht mehr gegeben ist, wenn eine Fläche so groß ist, dass sie in den Möglichkeiten ihrer Bebauung von der bereits vorhandenen Bebauung nicht mehr geprägt wird. Eine allgemeingültige flächenscharfe Abgrenzung der Baulücke ist nicht definiert. Nach §200 Abs. 3 S. 1 BauGB kann die Gemeinde sofort oder in absehbarer Zeit bebaubare Flächen in Karten oder Listen auf der Grundlage eines Lageplans erfassen, der Flur-und Flurstücksnummern, Straßennamen und Angaben zur Grundstücksgröße enthält (Baulandkataster).

Nach der Landesanstalt für Umwelt Baden-Württemberg gibt es drei Arten von Baulücken:

- *Klassische Baulücke*: Die klassische Baulücke umfasst ein oder mehrere Grundstücke in einem im Zusammenhang bebauten Gebiet. Die Erschließung ist größtenteils gesichert, abgesehen von nur einem noch zu erstellenden geringen Erschließungsaufwand. Die Baulücke ist in der Regel sofort bebaubar.

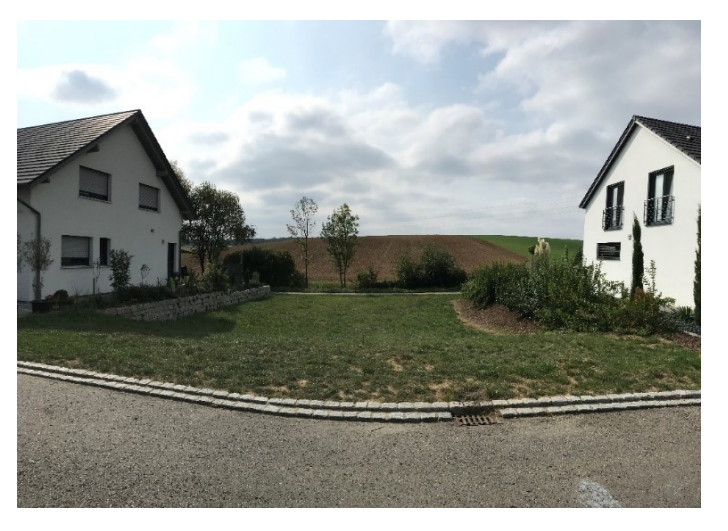

*Abbildung 1: Klassische Baulücke in Heilbronn-Kirchhausen*

- Das *geringfügig genutzte Grundstück* bei dem Baurecht vorhanden ist, welches allerdings nach Art und Maß der baulichen Nutzung nur geringfügig genutzt ist. Ein solches Grundstück bildet zum Beispiel eine Parkplatznutzung, obwohl Wohnen zulässig wäre. Es entsteht immer dann, wenn die städtebaulich verträgliche Dichte nicht voll ausgenutzt ist und eine Nachverdichtung sinnvoll erscheint. Im Baulückenkataster der Stadt Heilbronn wird diese Baulücke in der Kategorie der derzeitigen Nutzung "Mindergenutzte Baufläche" versehen.

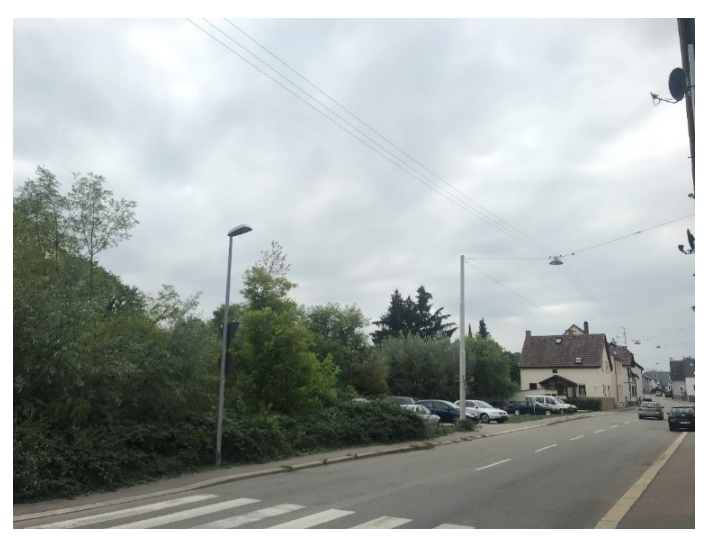

*Abbildung 2: Geringfügig genutztes Grundstück in Heilbronn-Neckargartach*

- *Eine Fläche mit Entwicklungspotenzial* beinhaltet eine unbebaute Fläche ohne vorhandenesPlanungsrecht, bei denen häufig eine Bodenordnung notwendig ist.

Die Baulücken werden nach unterschiedlichen Kriterien bewertet. Dabei ist die Bebauungsstruktur ein wesentlicher Aspekt. Maßgeblich ist ebenso, ob es sich um eine dörflich oder städtisch geprägte Umgebung handelt. Neben der Größe der Fläche (Ausdehnung auf zwei bis drei Bauplätze, bis Breite von ca. 50-60 m) kann auch die Einheitlichkeit der umgebenden Bebauung von Bedeutung sein. Der prägende Einfluss der Umgebungsbebauung ist auch bei einer größeren Freifläche noch gewährleistet, wenn die Umgebung durchweg einheitlich bebaut ist. In diesem Fall kommt für die Bebauung der Freifläche eine entsprechende bauliche Nutzung in Betracht. Die Art der Nutzung ist somit für das Einfügen in die nähere Umgebung von Bedeutung. Mit ansteigender Größe der unbebauten Fläche wird das Vorliegen einer Baulücke immer unwahrscheinlicher.

## Brachfläche

Zum weiteren Verständnis ist der Begriff der Brachfläche zu definieren. Ursprünglich stammt der Begriff aus der Landwirtschaft. Dabei handelt es sich um eine Fläche, die zur Regeneration der Fruchtbarkeit für meist eine Vegetationsperiode nicht bewirtschaftet wird. Nach heutigem Verständnis bezeichnet eine Brachfläche eine nicht mehr genutzte Fläche. Die Brachfläche lässt sich nach unterschiedlichen Nutzungsarten (Industrie-und Gewerbebrachen, Wohnbaubrachen, Infrastruktur-und Verkehrsbrachen und Militärbrachen) voneinander differenzieren.

# <span id="page-6-0"></span>**3. Ursachen für Baulücken**

Für die Entstehung von Baulücken sind vielseitige Ursachen möglich. Die Gründe können in wirtschaftlichen, rechtlichen oder persönlichen Aspekten liegen.

Einige Baulückenflächenwerden als Spekulationsobjekt genutzt und somit einer adäquaten Nutzung vorenthalten.Andere Baulücken wiederum entstehen durch ungeklärte Eigentums-oder Familienverhältnisse, sodass einige Flächen auch für künftige Generationen "verwahrt" werden. Es können Entwicklungshemmnisse in Form von Altlasten oder der topographischen Lage bestehen, die eine Nutzung unwirtschaftlich erscheinen lassen. Ein weiterer Aspekt für das Bestehen von Baulückenkann eine geringe monofunktionale Nutzung der Fläche sein,beispielsweise für Parkplätze oder Garagen. Historisch betrachtet können Baulücken als kriegsbedingte Lücken in der Bebauung alter Wohnungsbestände aufgeführt werden.

# <span id="page-6-1"></span>**4. Baulückenschließung**

Es gibt gute Gründe, die dafür sprechen eine Baulücke zu schließen. Im Folgenden sind einzelne Aspekte für eine Baulückenschließung näher beschrieben.

## **Städtebauliche Gründe**

Baulücken werden in der Innenstadt und in Innenstadtrandgebieten häufig als Parkplätze, Abstellflächen und Schuttabladeflächen verwendet. Diese Baulücken erfüllen keine ihrem Wert entsprechende Aufgabe. Demnach werden durch die Schließung der Baulücken die Innenentwicklungspotenziale gestärkt und ein Beitrag zum Schutz des äußeren Freiraums geleistet. Des Weiteren kann die Baulückenschließung bei Blockbebauungen städtebauliche Zusammenhänge wiederherstellen und Lärmbelästigungen im Innen-und Außenbereich vorbeugen.

## **Ökologische Gründe**

Der schonende Umgang mit Grund und Boden und die Minimierung von Flächenversiegelung sind wichtige Gründe für die Schließung von Baulücken. In diesem Zusammenhang gewinnt die Baulückenschließung eine wachsende städtebauliche und umweltpolitische Bedeutung, da Freiraum eine begrenzte Ressource ist.

Gleichzeitig ist die Erschließung von neuen Baugebieten an Siedlungsrändern teurer, als die Nutzung gut erschlossenerBaulücken im Innenbereich. Ein weiterer negativer Faktor ist das mit der Erschließung im Außenbereich verbundene steigende Mobilitätserfordernis.

Auffällig ist, dass die Siedlungsentwicklung überwiegend auf besonders fruchtbaren Böden stattfindet. Hier kommt der historische Hintergrund zum Vorschein, wonach Siedlungen an Standorten mit hoher Ertragsfähigkeit entstanden sind. Städtische Standorte können allerdings auch über eine hohe Artendichte verfügen.Die erweiterte Nutzung innerstädtischer Brachen ist ein Bestandteil des Gesetzes zur Förderung des Klimaschutzes bei der Entwicklung in den Städten und Gemeinden. Vor dem Hintergrund steigender Flächenkonkurrenz ist es wichtig ein qualifiziertes Monitoring der Flächenentwicklung einschließlich der Potenzialflächen im Bestand durchzuführen.

## **Boden- und finanzwirtschaftliche Gründe**

Bei der Schließung von Baulücken kann vorhandenes Bauland kurzfristig genutzt werden. Die Erschließung ist gesichert und andere Flächen können in ihrer ursprünglichen Form bestehen bleiben. Seitens der Gemeinde könnenbereits erbrachte Aufwendungen wirksam werden und hohe Erschließungskosten gespart werden. Es ist daher von einer Flächeneinsparung auszugehen.

Der Landtag in Baden-Württemberg hat am 04.11.2020 das Gesetz zur Umsetzung des Landesgrundsteuergesetzes und zur Einführung eines gesonderten Hebesatzrechts zur Mobilisierung von Bauland beschlossen. Das Gesetz sieht eine Bodenwertsteuer auf Grundvermögen vor. Damit werden unbebaute, aber bebaubare Flächen höher besteuert. Die Gemeinde kann aus städtebaulichen Gründen baureife Grundstücke bestimmen und für diese einen gesonderten Hebesatz festsetzen. Dies erhöht unter anderem das Angebot an voll erschlossenen, innerörtlichen Bauflächen und reduziert den Bedarf an Neubaugebieten auf der grünen Wiese entsprechend.

# <span id="page-7-0"></span>**5. Vorgehensweise der Baulückenerhebung**

Zu Beginn der Baulückenerhebung wurde eine gesamtstädtische Übersicht erarbeitet. Mit Hilfe einer Recherche von landesweiten oder regionalen Vorgaben zum Flächenmanagement wurde eine Erhebungsgrundlage geschaffen. Daraufhin wurden Informationen zu den Stadtteilen, sowie bereits vorhandene Datengrundlagen mit dem Stand 2015 geprüft und verwendet. Außerdem konnten Best

Practice Beispiele anderer Kommunen verdeutlichen,wie ein Baulückenkataster aufgebaut und dargestellt werden kann. Als zwei Beispiele sind die Stadt Aalen und die Stadt Oranienburg herauszuheben. Die Stadt Aalen hat ihr Baulandpotential kartografisch visualisiert, die Flächen nach der Art der Nutzung unterschieden und in Kategorien eingeordnet. Die Stadt Oranienburg hat ebenfalls eine Karte mit qualifizierten Baulücken digital zugänglich gemacht und stellt in detaillierter Form die jeweilige Baulücke in einem sogenannten Flächenpass vor. Darin wurden die Baulücken mit weitergehenden Informationen wie Flächengröße, Bebauungspriorität und rechtlichen Hinweisen versehen.

Der schematische Ablauf bei der Erstellung des Baulückenkatasters der Stadt Heilbronn wird in Abbildung 1 aufgezeigt. Zu beachten ist dabei, dass der Ablauf bei der Erstellung des Baulückenkatasters nicht immer einzuhalten war und sich Felder überschneiden können. Beispielsweise wurden Baulücken erfasst, die erst später genauer untersucht oder neu erhoben werden konnten. Auf der Ebene "Baulücken erheben" werden zunächst vorhandene Daten recherchiert und Beispiele anderer Kommunen eingeholt. Im nächsten Schritt wurde die Vorgehensweise bestimmt und ein Untersuchungsbereich für Heilbronn festgelegt, sodass gesamtstädtisch von Nordwest (Heilbronn-Biberach) nach Südost (Heilbronn-Horkheim) erhoben wurde.

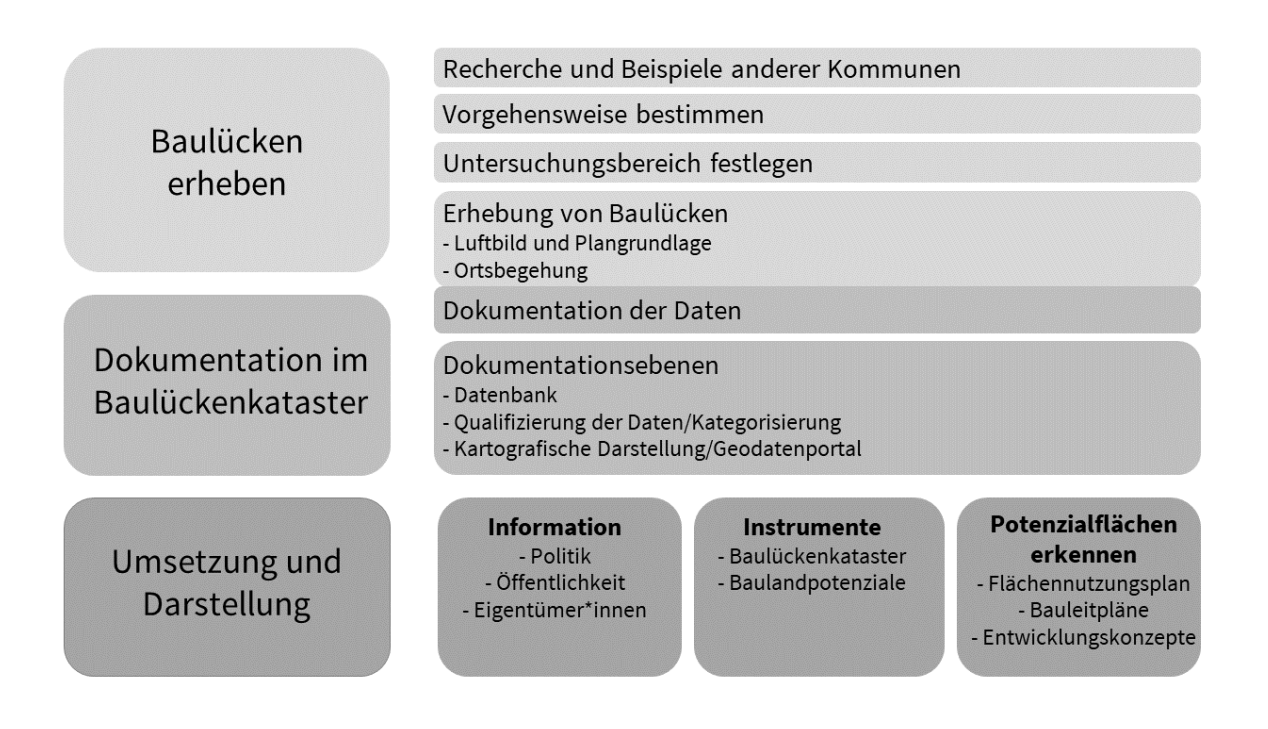

*Abbildung 3: Ablauf bei der Erstellung des Baulückenkatasters*

Mit Hilfe des Geodatenportals, insbesondere der Orthofoto Luftbilderhebung vom 15.03.2020 des Vermessungs-und Katasteramtes der Stadt Heilbronn wurden die Baulücken gesichtet. Orthofotos sind digitale Senkrechtluftbilder, die eine verzerrungsfreie und maßstabsgetreue Abbildung der Erdoberfläche zeigen. Mit der darüber liegenden Katasterkarte konnten die Flurstücke mit Nummerierung zugeordnet werden.

Die erkannte Baulücke wurde dann mit dem bestehenden Planungsrecht abgeglichen und als Bestandsbaulücke oder Baulücke in Restauffüllungs- und Erschließungsgebieten (siehe Kapitel 8.2 "Status") aufgenommen. In diesem Zusammenhang werden planungsrechtliche Festsetzungen wie zulässige Anzahl der Vollgeschosse oder Grundflächenzahl (GRZ) mit erhoben. Um Gebietskategorien zu ermittelten,wird ebenfalls die Ortsbausatzung hinzugezogen.

Außerdem werden die Flächen der Baulücken festgehalten. Somit kann der rechnerisch verbleibende Bauflächenbedarf ermittelt werden.

Die Ebene "Dokumentation im Baulückenkataster" beinhaltet die anschließende Ebenenach "Baul ücken erheben". Dies ist die Auflistung der Baulücken in tabellarischer Form mit unterschiedlichen Kategorien. Anschließend werden diese dann stadtteilbezogen manuell kartiert. Farblich unterschieden wird zwischen Wohn-(rot), Misch- (orange), Gewerbegebieten (blau) und Sondergebieten (hellorange). Damit wird eine Grundlage für die spätere möglicheQualifizierung der Baulücke und der Darstellung im Geodatenportal gelegt. Außerdem dienen die Karten als visuelle und gestalterische Grundlage für mehrere Ortsbegehungen. In den Ortsbegehungen werden Baulücken, die auf den Luftbildern nicht direkt ersichtlich sind, überprüft. Außerdem können zusätzliche Baulücken im jeweiligen Stadtbezirk festgestellt oder teilweise wieder ausgeschlossen werden. Einige Baulücken s ind dabei fotografisch festgehalten.

Die Dokumentationsebenen "Qualifizierung der Daten im Flächenpass" und "Kartografische Darstellung/GIS" folgen in den nächsten Schritten. Die Baulücken werden mit definierten Analysekategorien qualifiziert. Daraufhin kann jede Baulücke mit den Kategorien in eine Fachschale des Geodatenportals eingepflegt werden. Die Umsetzung und Darstellung kann in einer dritten Ebene folgen. Hierbei können die erhobenen und dokumentierten Informationen zur Baulücke weiterentwickelt werden. Beispielsweise können die Informationen an Eigentümer\*innen weitergegeben werden, es können Potenzialflächen erkannt und eine weitere Verwendung der Baulücken für städtebauliche Entwicklungskonzepte erfolgen.

Folgend werden alle aufgenommenen Baulücken tabellarisch aufgelistet und mit verschiedenen Analysekategorien versehen.

# <span id="page-9-0"></span>**6. Inhalt des Baulückenkatasters**

Das Baulückenkataster beinhaltet unbebaute Grundstücke bzw. Baulücken innerhalb der bebaut en Siedlungsflächen. Im Baulückenkataster sind sowohl Grundstücke für eine mögliche Wohnbebauung, als auch für eine gemischte oder gewerbliche Nutzung enthalten. Die Restauffüllungs-und Erschließungsgebiete werden einzeln eingeordnet und der Aufsiedlungsgrad berechnet. Ab einer Aufsiedlung von 75% werden Baulücken von Restauffüllungsgebieten zu Bestandsgebieten überführt.

Die Zugänglichkeit zum Baulückenkataster für die Stadtverwaltung ermöglicht eine Informations -und Analysegrundlage für aufzustellende Bebauungspläne oder Stadtentwicklungskonzepte. Ein Ziel ist es, auch die Baulücken verstärkt als Bauland zu aktivieren, Potenzialflächen zu definieren und möglichen Bauträger\*Innen und Architekt\*Innen die Suche nach geeigneten Baugrundstücken zu erleichtern. Das Baulückenkataster dient damit dem wichtigen im Baugesetzbuch verankerten Grundsatz, mit Grund und Boden sparsam und schonend umzugehen, und insbesondere Maßnahmen zur Innenentwicklung, zur Wiedernutzbarmachung und Nachverdichtung von Flächen zu nut zen (§ 1a BauGB).

Viele ökonomische, ökologische und sozial-gesellschaftliche Gründe sprechen für eine Nutzung von unbebauten oder nur geringfügig genutzten Grundstücken, bzw. Baulücken im Innenbereich.

Die rechtliche Grundlage für die Aufstellung und Veröffentlichung eines Baulandkatasters ist in §200 Abs. 3 BauGB festgehalten.

§ 200 Abs. 3 BauGB: "Die Gemeinde kann sofort oder in absehbarer Zeit bebaubare Flächen in Karten oder Listen auf der Grundlage eines Lageplans erfassen, der Flur-und Flurstücksnummern, Straßennamen und Angaben zur Grundstücksgröße enthält (Baulandkataster). ²Sie kann die Flächen in Karten oder Listen veröffentlichen, soweit der Grundstückseigentümer nicht widersprochen hat. <sup>3</sup>Die Gemeinde hat ihre Absicht zur Veröffentlichung einen Monat vorher öffentlich bekannt zu geben und dabei auf das Widerspruchsrecht der Grundstückseigentümer hinzuweisen."

## <span id="page-10-0"></span>**7. Erläuterung der Kategorien**

Im Folgenden sind die Kategoriender Baulücke aufgelistet, beschrieben und mit den Auswahlmöglichkeiten versehen. Die Darstellung erscheint im Geodatenportal unter der Fachschale "Baulücken", wenn die einzelnen farbig markierten Flurstücke (Baulückenflächen) ausgewählt werden.

Die Kategorien des Baulückenkatasterswerden folgend beispielhaft dargestellt:

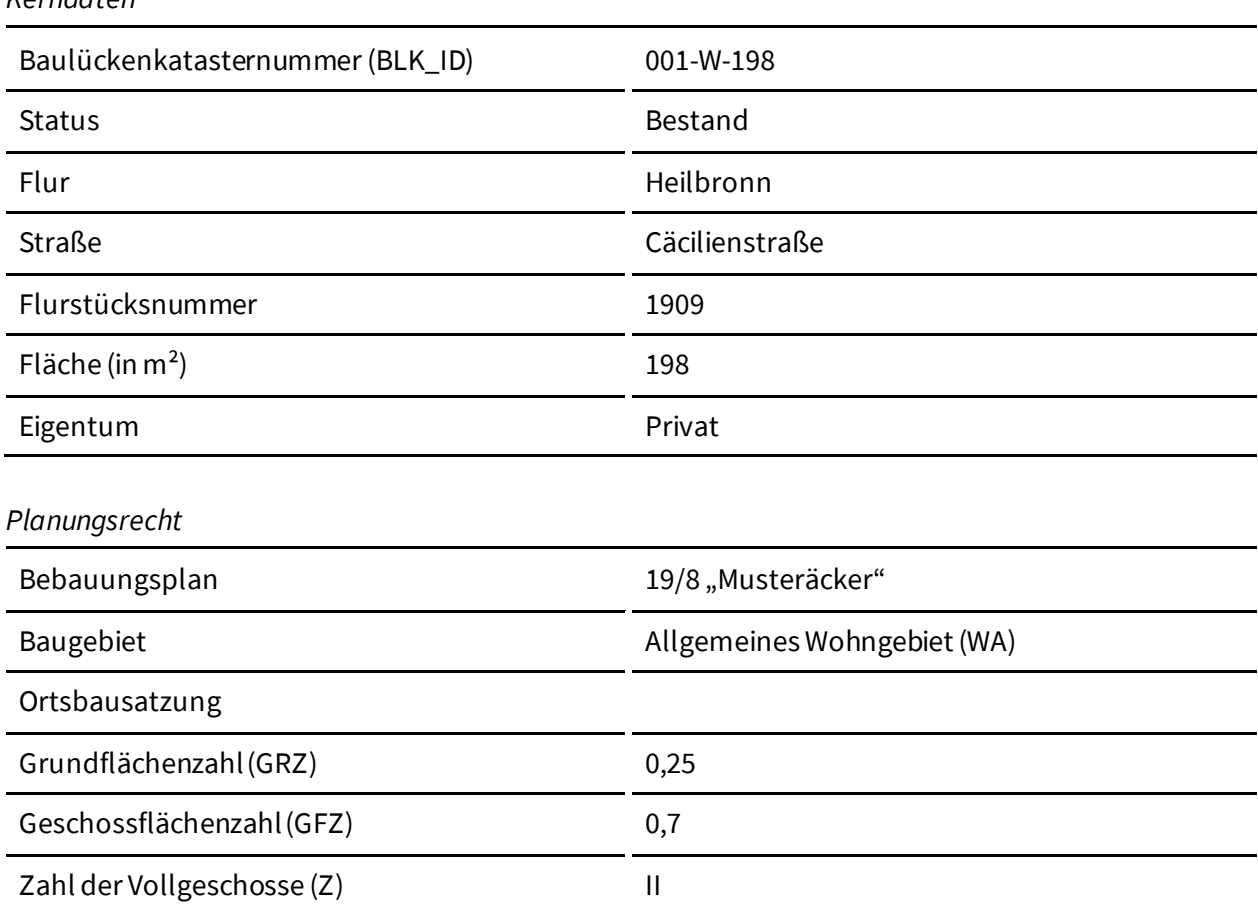

*Analyse*

*Kerndaten*

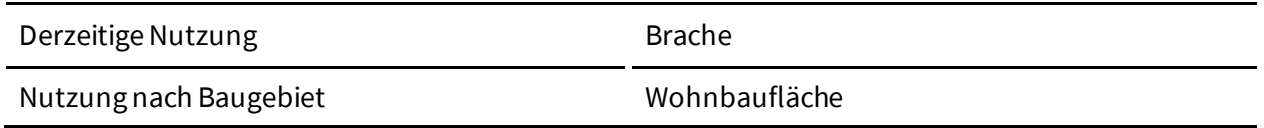

#### <span id="page-11-0"></span>**7.1. Baulückenkatasternummer**

Die Baulückenkatasternummer liefert eine gesamtstädtische Einordnung der jeweiligen Baulücke. Die Baulücke wird mit einer Baulückenkatasternummer versehen, die sich wie folgt zusammensetzt:

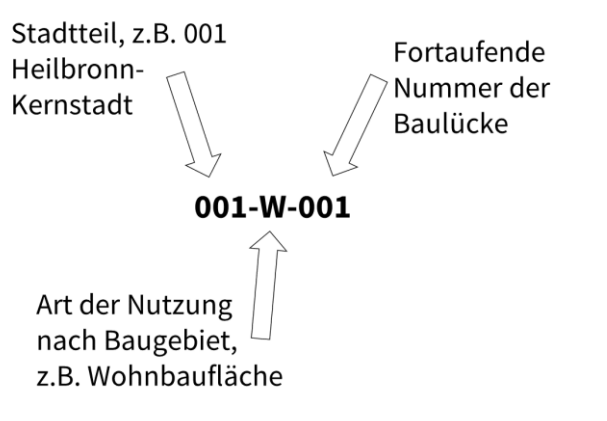

*Abbildung 4: Zusammensetzung der Baulückenkatasternummer*

#### <span id="page-11-1"></span>**7.2. Status**

Die jeweilige Baulücke wird einem definierten Gebiet zugeordnet, somit wird der Status der Baulücke bestimmt und einem Bestands-, Restauffüllungs-und Erschließungsgebiet zugeordnet.

Baulücken in Bestandsgebieten sind unbebaute Baugrundstücke, die beplant und erschlossen sind. Häufig werden diese Baugrundstücke für künftige Bauvorhaben vorgehalten.

Restauffüllungsgebiete sind Neubaugebiete, die sich noch im Aufsiedlungsprozess befinden. Unbebaute Baugrundstücke in Restauffüllungsgebieten werden zu 100% dem Wohnbauflächenbedarf in der Plausibilitätsprüfung entgegengerechnet. Sobald ein Neubaugebiet einen Aufsiedlungsgrad von 75% erreicht hat, werden die verbleibenden Baulücken den Bestandsgebieten zugeordnet.

Erschließungsgebiete sind Neubaugebiete, die bereits umgelegt wurden und als nächstes erschlossen werden.

#### <span id="page-11-2"></span>**7.3. Planungsrecht**

Die Informationen zum Planungsrecht geben eine Übersicht über planungsrechtliche Voraussetzungen, die der Baulücke zu Grunde liegen.

#### **7.3.1. Bebauungsplan**

<span id="page-11-3"></span>§ 8 Abs. 1 BauGB: Der Bebauungsplan enthält die rechtsverbindlichen Festsetzungen für die städtebauliche Ordnung. Er bildet die Grundlage für weitere, zum Vollzug dieses Gesetzbuch erforderliche Maßnahmen. Angegeben sind die **Bebauungsplannummer** und der **Bebauungsplanname.**

#### **7.3.2. Grundflächenzahl (GRZ)**

<span id="page-12-0"></span>§ 19 BauNVO: Die Grundflächenzahl gibt an, wieviel Quadratmeter Grundfläche je Quadratmeter Grundstücksfläche im Sinne des § 19 BauNVO Abs. 3 zulässig sind.

#### **7.3.3. Geschossflächenzahl (GFZ)**

<span id="page-12-1"></span>§ 20 Abs. 2 BauNVO: Die Geschoßflächenzahl gibt an, wieviel Quadratmeter Geschoßfläche je Quadratmeter Grundstücksfläche im Sinne des § 19 BauNVOAbs. 3 zulässig sind.

#### **7.3.4. Zulässige Vollgeschosse (Z)**

<span id="page-12-2"></span>§ 20 Abs. 1 BauNVO: Als Vollgeschosse gelten Geschosse, die nach landesrechtlichen Vorschriften Vollgeschosse sind oder auf ihre Zahl angerechnet werden.

§ 2 Abs. 6 LBO: Im Einzelfall kann die Vollgeschossdefinition einer älteren Fassung der Landesbauordnung bzw. der Württembergischen Bauordnung gelten.

#### **7.3.5. Derzeitige Nutzung**

<span id="page-12-3"></span>Die derzeitige Nutzung beschreibt die Nutzung der Baulücke zum Zeitpunkt der Erhebung. Als Bewertungsgrundlage dienen sowohl die ersichtliche Nutzung aus dem Luftbild im Geodatenportal (Stand: März 2020), als auch die Bestandsaufnahme vor Ort.

Es werden folgende Nutzungskategorien unterschieden:

- **Brache:**Die Baulücke ist brachgefallen und es ist keine Nutzung vorhanden. Auf der Fläche ist keine Vegetation vorhanden oder teilweise hat eine Sukzession begonnen. Es findet sich derzeit keine Nutzung für die Fläche (siehe Kapitel 2 -Definition Baulücke).
- **Mindergenutzte Baufläche:**Die Baulücke ist eine mindergenutzte Fläche, die baulich ergänzt werden kann oder eine Fläche, die schon einmal bebaut war. Die Baulücke wird derzeit beispielsweise als Parkplatz oder als Garagenstandort genutzt.
- **Garten / Baumbestand:** Die Baulücke wird als Gartenland genutzt, insbesondere von Eigentümer\*innen der anliegenden Wohnbebauung. Außerdem kann es auf dem Grundstück einen Baumbestand geben.

#### 7.3.6. Nutzungsart nach Baugebiet

<span id="page-12-4"></span>§1 Abs. 1 BauNVO: Im Flächennutzungsplan können die für die Bebauung vorgesehenen Flächen nach der allgemeinen Art ihrer baulichen Nutzung (Bauflächen) dargestellt werden als

- **1. Wohnbauflächen (W)**
- **2. Gemischte Bauflächen (M)**
- **3. Gewerbliche Bauflächen (G)**
- **4. Sonderbauflächen (S)**

## <span id="page-13-0"></span>**8. Auswertung**

Eine Auswertung der erhobenen Baulücken für Bestands-und Restauffüllungsgebiete ergab für das gesamte Stadtgebiet (Stand 18.01.2022):

- Wohnbauflächen: 531 Baulücken mit einer Gesamtfläche von ca. 27,6 ha
- Gemischte Bauflächen: 120 Baulücken mit einer Gesamtfläche von ca. 5,6 ha.
- Gewerbliche Bauflächen: 116 Baulücken mit einer Gesamtfläche von ca. 51 ha.
- Sonderbauflächen: 6 Baulücken mit einer Gesamtfläche von ca. 2,2 ha.

Durch die konsequente Schließung aller erhobener Baulücken in Wohnbaugebieten könnten in Heilbronn bis zu 1.519Wohneinheiten bereitgestellt werden, ohne dass neue Baugebiete erschlossen werden müssen. Realistischer Weise kann in einem Zeitraum von 10 Jahren nur ein Bruchteil dieser Baulücken aktiviert werden. Die Aktivierungsrate von privaten Baulücken ließe sich z.B. durch die Einrichtung eines aktiven Flächenmanagements steigern.

In Abbildung 5 ist der prozentuale Anteil der Baulücken an der Wohnbaufläche des jeweiligen Stadtteils abgebildet. Erschließungs-und Restauffüllungsgebiete sowie das Potenzial in Misch-, Gewerbe-und Sondergebieten sind darin nicht enthalten. Einberechnet sind demnach die Flächen, die nach oben genannter Definition Baulücken sind. Es zeigt sich, dass in der Gesamtstadt ein Wohnbaulückenanteil von 2,1% an der gesamten Wohnbaufläche der Stadt besteht. Kirchhausen ist mit 7% der Stadtteil mit dem größten Anteil an Wohnbaulücken bezogen auf die gesamte Wohnbaufläche des Stadtteils. Dabei sind Nachverdichtungspotenziale wie bspw. die Gebiete "Buckelgärten", "Schafgarten" oder "Schäfergärten" (siehe Rahmenplan Ortskern Heilbronn-Kirchhausen) nicht enthalten, weil die Flächen noch nicht planungsrechtlich bebaubar sind. Es folgt Klingenberg mit 5,8%. Die anderen Stadtteile, wie u.a. die Heilbronner Kernstadt liegen bei ca. 2%. In diesem Stadtteil ist das Innenentwicklungskonzept Heilbronn-Nordstadt mit Darstellungen von potenziellen Nachverdichtungsflächen nicht enthalten, da hier ebenfalls noch kein Planungsrecht geschaffen ist.

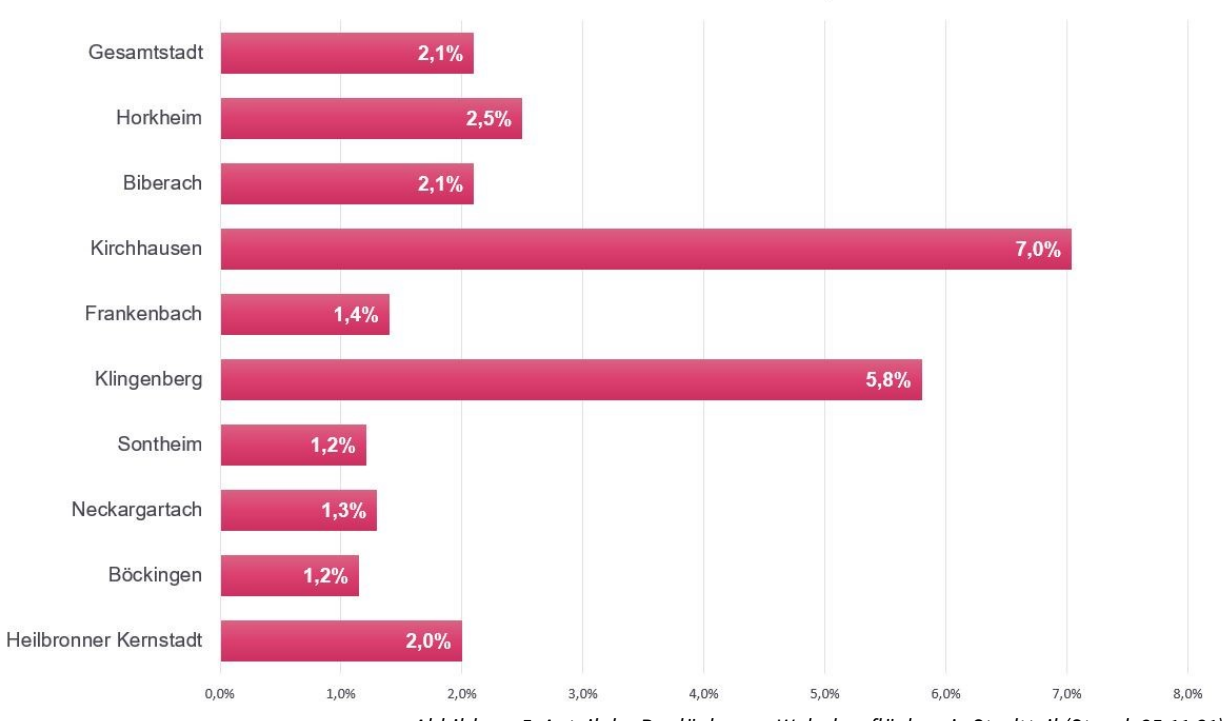

Anteil der Wohnbaulücken an Wohnbauflächen je Stadtteil

*Abbildung 5: Anteil der Baulücken an Wohnbauflächen je Stadtteil (Stand: 25.11.21)*

#### **Baulücken in Bestandsgebieten:**

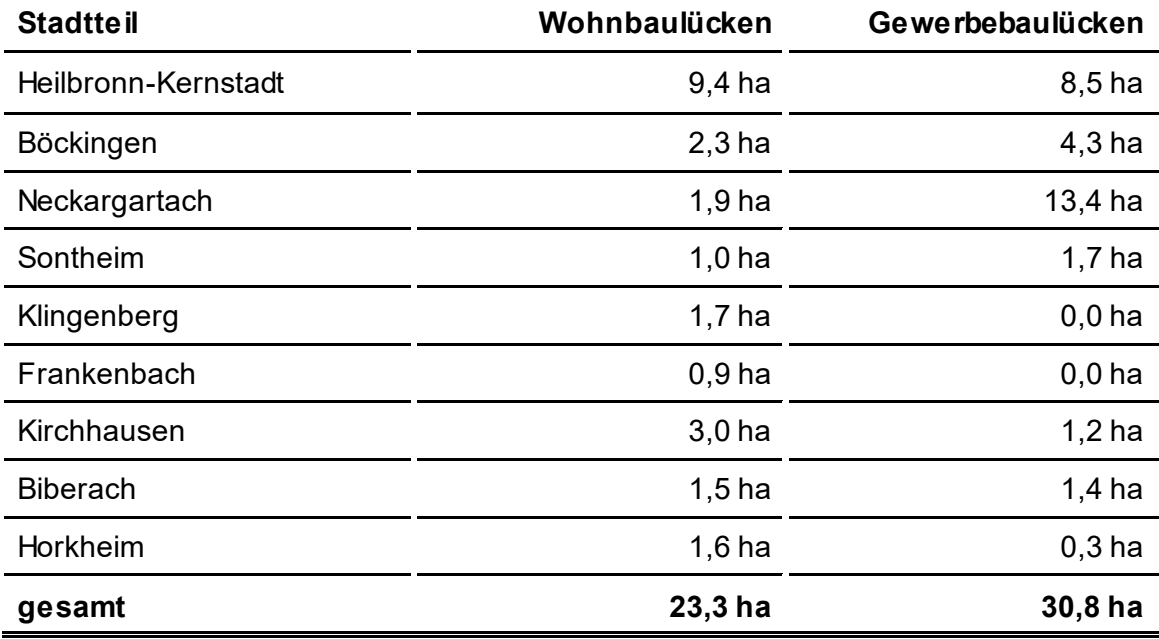

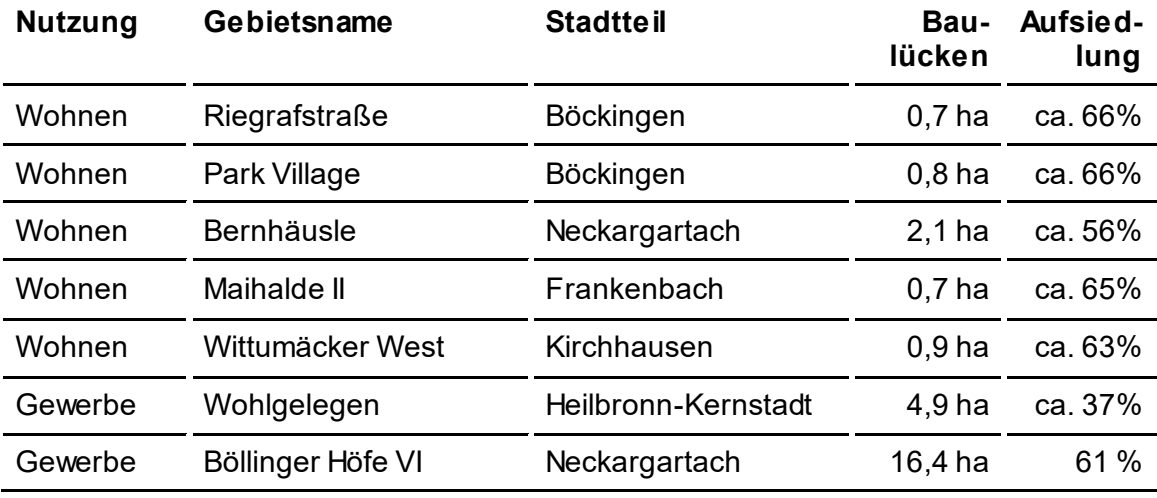

#### **Baulücken in Restauffüllungsgebieten:**

## <span id="page-15-0"></span>**9. Hinweise**

Die Aufnahme von Flächen in das Baulückenkataster erfolgt ohne jede Gewähr. Eine Haftung dafür, dass die in das Kataster aufgenommenen Flächen sofort oder in absehbarer Zeit bebaubar sind, wird nicht übernommen.

Ebenso kann es vorkommen, dass eine Baulücke nicht im Baulückenkataster aufgenommen wurde.Diese kann dem Service Center Bauen und Wohnen gemeldet werden.

Die zu den Baulücken aufgeführten Angaben zum Planungsrecht dienen nur als Hinweis. Sie geben nicht das vollständige Planungsrecht wieder. Aus den Darstellungen können keine planungs und bauordnungsrechtlichen Ansprüche abgeleitet werden.

Aus datenschutzrechtlichen Gründen sind im "öffentlichen" Baulückenkataster gemäß § 200BauGB keine Angaben über Grundstückseigentümer, Mieter, Pächter oder sonstige Nutzer des untersuchten Grundstückes enthalten.

Die Darstellung und Analyse der Fläche ersetzt nicht die Baugenehmigung und sagt sie auch nicht zu. Ebenso kann aus der Nennung der Fläche im Baulückenkataster nicht auf eine Veräußerungsoder Verwertungsabsicht der Eigentümer\*innen geschlossen werden.

Eine Bebaubarkeit kann nur über eine Bauvoranfrage oder einen Bauantrag verbindlich geklärt werden.

Eventuelle Hinweise auf Altlasten sind nicht vermerkt. Die Freiheit von Altlasten ist mit dem Grünflächen-und Umweltamt abzuklären.

Eintragungen sowie Auskünfte aus dem Baulückenkataster sind kostenlos.

Es kann außerdem nicht ausgeschlossen werden, dass Grundstücke beziehungsweise Flächen zwischenzeitlich bebaut wurden.Das Baulückenkataster wird dauerhaft gepflegt und aktualisiert, kann jedoch nicht immer tagesaktuell sein.

Die Eigentümer\*innen von Baulücken, die mit der anonymen Veröffentlichung ihres Grundstücks im Geoportal der Stadt Heilbronn nicht einverstanden sind, haben die Möglichkeit, der Aufnahme ihres Grundstücks in das Baulückenkataster zu widersprechen.

# <span id="page-16-0"></span>**10. Ansprechpartner**

Stadt Heilbronn Planungs-und Baurechtsamt Cäcilienstraße 45 74072 Heilbronn

Herr Jonas Kettling Telefon: 07131 56-2708 jonas.kettling@heilbronn.de

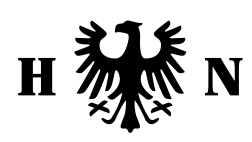